# Stateful Objects

© 2008 Haim Michael (Scala, Stateful Objects)

## Introduction

❖ The Scala programming language provides us with a mechanism similarly to the well known properties mechanism in C#.

- $\triangle$  **We can define a pair of two methods that will be used for** accessing a specific variable.
- $\triangle$  **The two methods should be named identically while one of** them ends with ' '.
- ❖ The one that ends with ' ' will be used as the setter method. The other method will be used as the getter one.

 The two methods should be defined in a special format as shown in the following code sample.

```
object PropertiesDemo
{
    def main(args: Array[String])
    {
        var ob:MobilePhone = new MobilePhone
        ob.volume = 8
        println(ob.volume)
        ob.volume = -4println(ob.volume)
    }
}
```

```
class MobilePhone
{
    private[this] var number: Int = 8;
    def volume: Int = number;
    def volume =(\text{vol}: \text{Int}) {
         if(vol>0)
         {
             number = vol;}
         else
         {
             number = 0}
      }
}
```
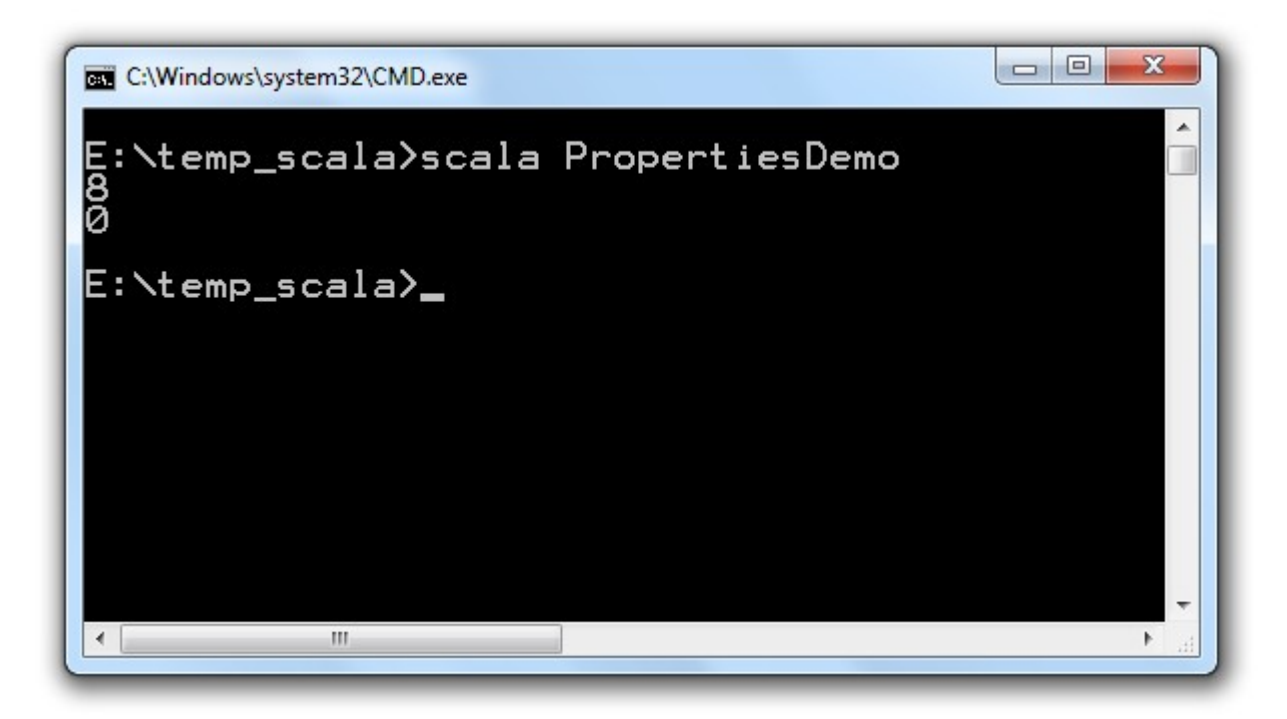

© 2008 Haim Michael (Scala, Stateful Objects)